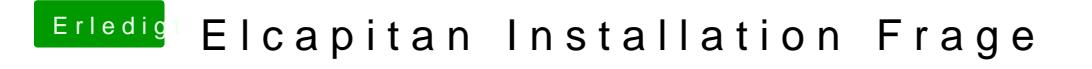

Beitrag von leonwzrk vom 29. März 2018, 09:11

Benötigt man zur Installation eine Aktive Internetverbindung denn ich kann reinstall Mac osx auswählen. Danach sagt er ich bräuchte eine Internetverbi